**股??-股识吧**

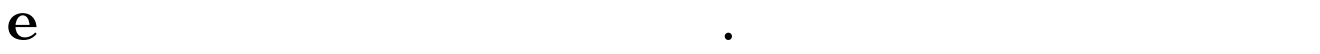

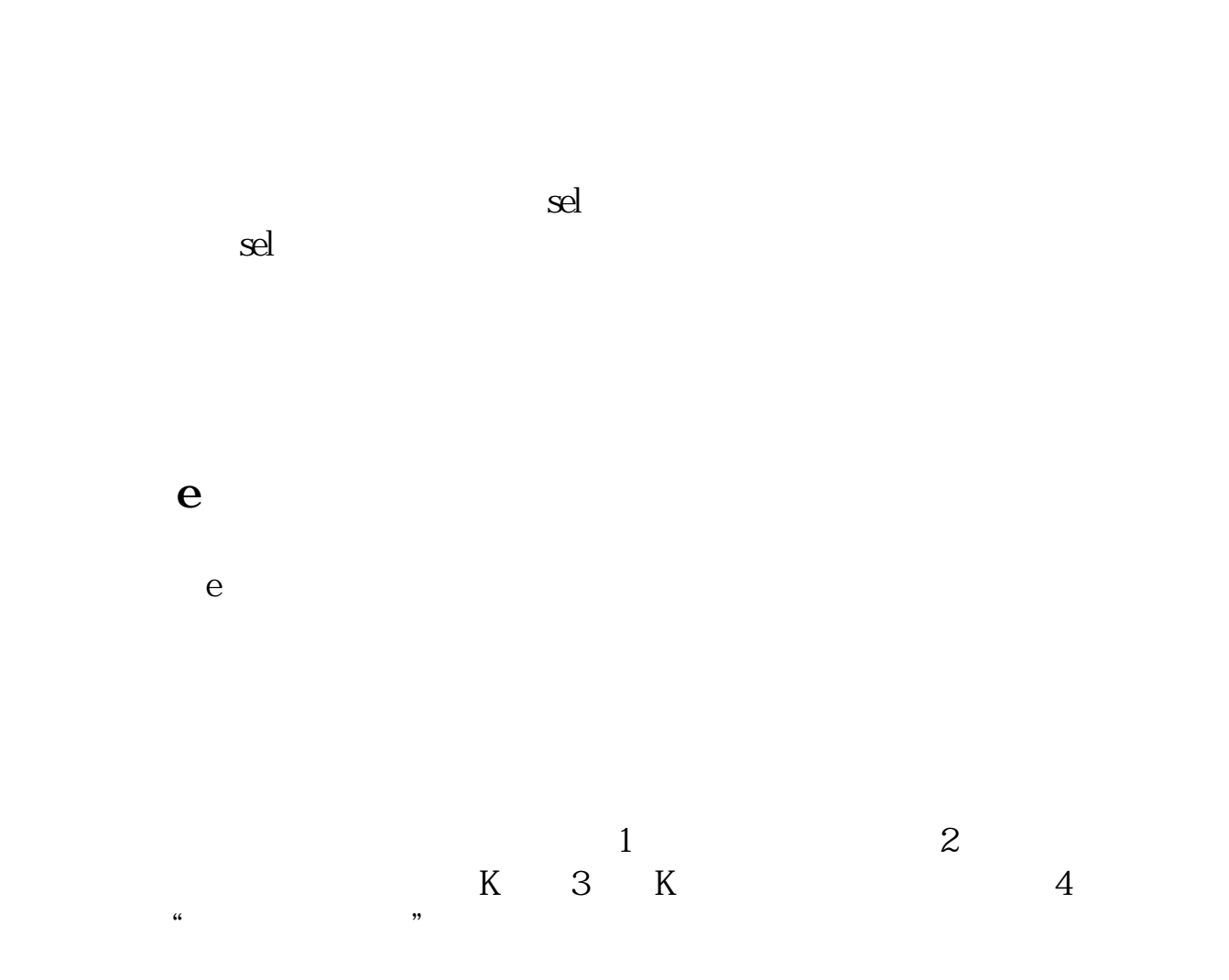

alt+Z

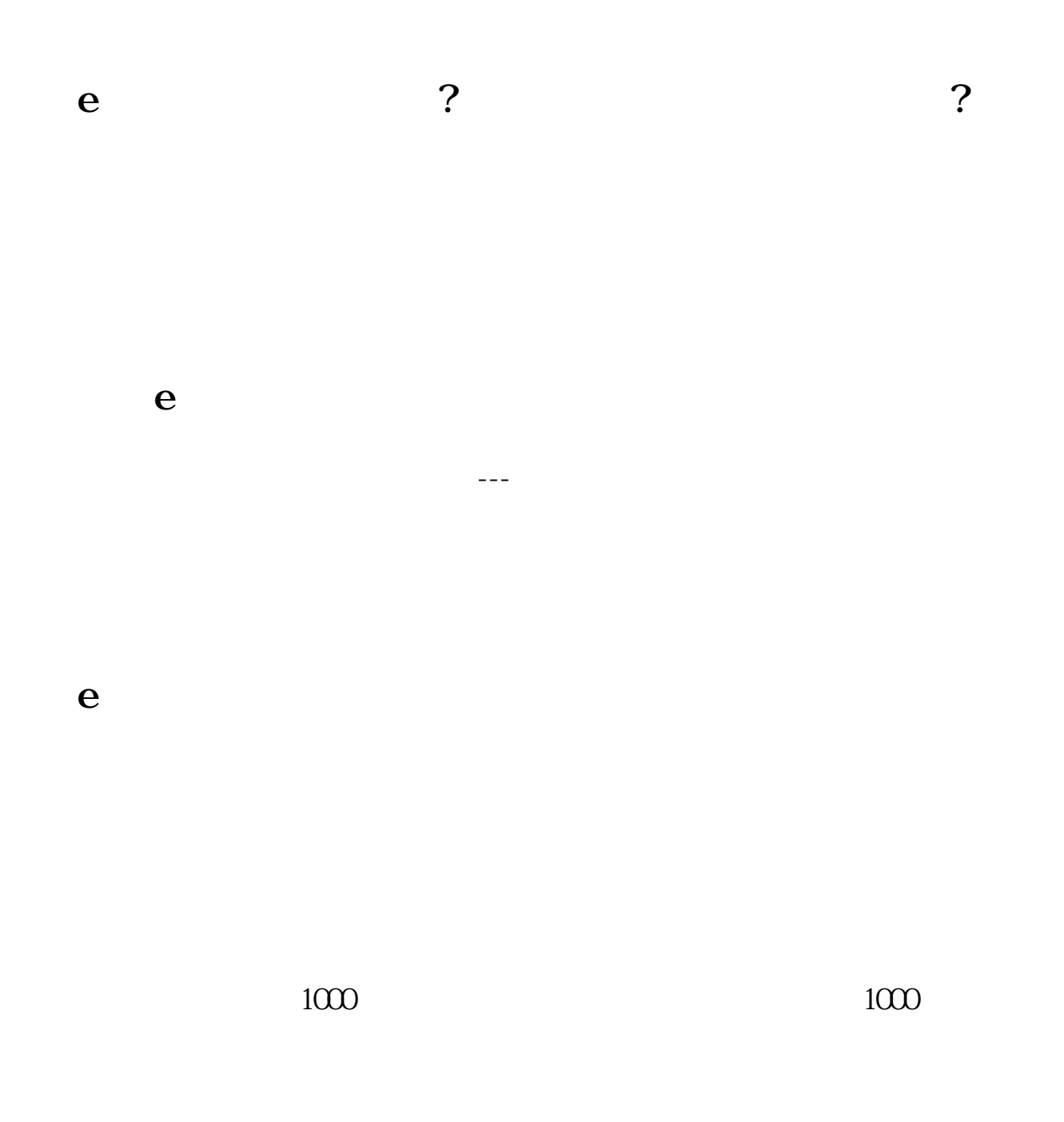

 $500$ 

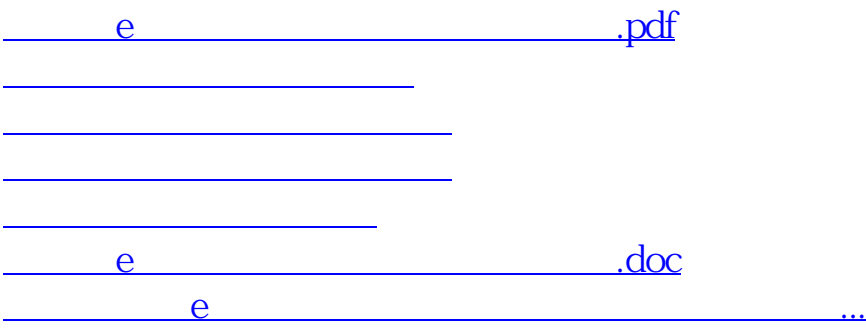

<u><https://www.gupiaozhishiba.com/store/68686985.html></u>